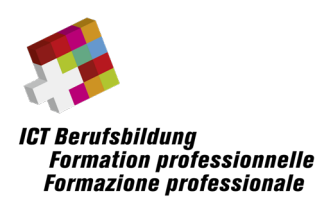

**Informations et conditions cadres relatives à la réalisation sur la plateforme électronique «edoniq» des examens fédéraux professionnels et professionnels supérieurs suivants:** 

- **Informaticien-ne en développement d'applications TIC avec brevet fédéral**
- **Informaticien-ne en technique des systèmes et réseaux TIC avec brevet fédéral**
- **Informaticien-ne de gestion avec brevet fédéral**
- **Médiamaticien-ne avec brevet fédéral**
- **ICT Manager avec diplôme fédéral**

## Sommaire

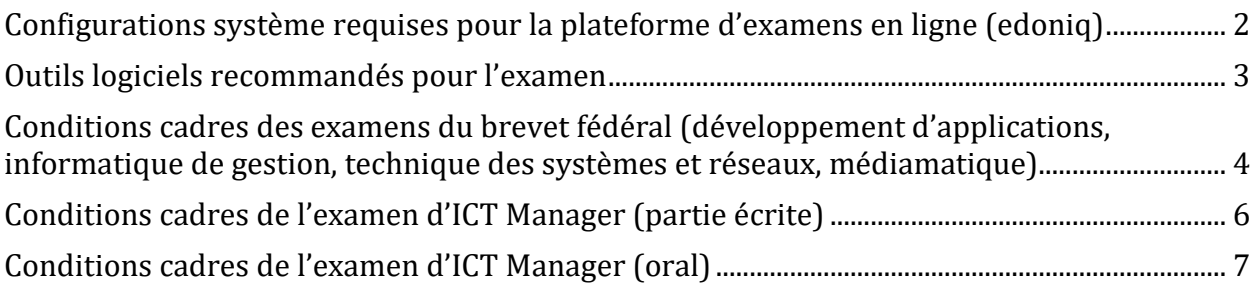

**Indications fournies sans garantie quant à leur exhaustivité**

# **Liens vers de plus amples informations et documents**

[Informations sur les examens](https://www.ict-berufsbildung.ch/fr/formation-professionnelle/examens-professionnels-ict/dates-dexamen/)

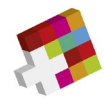

# <span id="page-1-0"></span>**Configurations système requises pour la plateforme d'examens en ligne (edoniq)**

## **Navigateurs**

- Firefox Version 5 ou plus récent
- Google Chrome Version 14 ou plus récent
- Safari 5

### **Pour que l'edoniq fonctionne correctement, les conditions suivantes doivent être remplies:**

- Le blocage de tous les pop-up doit être désactivé.
- Le navigateur doit autoriser Javascript.
- Il est recommandé de supprimer les barres d'outil du navigateur.
- La résolution minimale prise en charge par les ordinateurs de bureau est de 1280 x 1024.
- edoniq ne doit être ouvert qu'une seule fois et pas plusieurs fois dans de nouveaux onglets

### **Matériel informatique**

Les candidat-e-s peuvent utiliser un ordinateur portable courant équipé d'un adaptateur WLAN. Les ordinateurs en version tablette ne sont pas adaptés. Les candidat-e-s doivent apporter eux-mêmes le bloc d'alimentation avec une prise électrique suisse. Un écran/appareil d'affichage supplémentaire est autorisé. Un maximum de deux connexions électriques par candidat.e est disponible. Aucune note ni aucun complément manuscrit ne peuvent être joints à l'examen.

L'utilisation d'un smartphone pour charger des photos, p. ex. pour des notes manuscrites, n'est pas autorisée.

Aucune exigence de configuration matérielle particulière n'est définie pour l'installation standard du logiciel d'examen edoniq.

Les exigences relatives à l'ordinateur dépendent du logiciel supplémentaire installé par les candidat-e-s, p. ex. MS Visio, MS Office, PDF Writer, etc.

# **Les candidat-e-s sont responsables du bon fonctionnement des appareils portables qu'ils apportent avec eux.**

Vous pouvez dès à présent effectuer un contrôle des fonctionnalités. Pour cela, utilisez l'appareil que vous emporterez avec vous à l'examen et procédez comme suit:

- Connectez-vous avec vos données d'accès à ict-schlusspruefungen.ch
- Cliquez sur le lien «Cours» (sur la page d'examen)
- Démarrez «Série» (sur le chemin d'apprentissage)
- Traitez tous les types de questions
- Générez un PDF sur votre appareil. **La taille du fichier PDF ne doit pas dépasser 5 MB.**
- Pour les questions avec possibilité de téléchargement, veuillez télécharger un document.

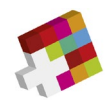

# <span id="page-2-0"></span>**Outils logiciels recommandés pour l'examen**

**Indications fournies sans garantie quant à leur exhaustivité**

## **Toutes les orientations d'examens (développement d'applications, informatique de gestion, technique des systèmes et réseaux, médiamatique, ICT Manager)**

- **Traitement de texte** (p. ex. Microsoft Word, OpenOffice Writer)
- **Tableur** (p. ex. Microsoft Excel, OpenOffice Calc)
- Programme pour générer des diagrammes de bloc et des diagrammes de flux simples (p. ex. Microsoft Visio)
- **Programme graphique** pour la création et le traitement d'images dans les formats PNG, JPG et GIF (p. ex. Gimp, Paint, MS Visio)
- **Convertisseur PDF** pour la création de fichiers PDF à partir de n'importe quelle application, idéalement comme imprimante installée (p. ex. PDF24 Creator)

### **Orientation «développement d'applications»**

- Programme pour établir des **modèles de données** & **ERD** logiques (p. ex. MySQL Workbench)
- Programme pour établir des **diagrammes UML** selon UML 2.x (p. ex. Visual Paradigm ou PlantUML) tels que:
	- o Diagramme de composants
	- o Diagramme de cas d'utilisation
	- o Diagramme de classe
	- o Diagramme d'objet
	- o Diagramme d'activité
	- o Diagramme d'état

#### **Orientation «informatique de gestion»**

- Programme pour établir des **diagrammes UML** selon UML 2.x (p. ex. Visual Paradigm ou PlantUML) tels que:
	- o Diagramme de composants
	- o Diagramme de cas d'utilisation
	- o Diagramme de classe

#### **Orientation «technique des systèmes et réseaux»**

Aucune exigence supplémentaire

#### **Orientation «médiamatique»**

Aucune exigence supplémentaire

#### **ICT Manager**

Aucune exigence supplémentaire

Les candidat-e-s sont tenus de se conformer aux instructions du personnel de surveillance. En cas de non-respect des points indiqués sur la présente notice ou des conditions cadres de l'examen, les candidat-e-s seront exclu-e-s de l'examen sans être noté-e-s.

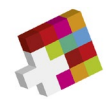

# <span id="page-3-0"></span>**Conditions cadres des examens du brevet fédéral (développement d'applications, informatique de gestion, technique des systèmes et réseaux, médiamatique)**

## **Structure de l'examen et durée**

Chaque partie d'examen est effectuée durant la période de temps définie (cf. plan d'examen).

L'examen comprend un volet de questions à choix multiples (temps recommandé: 1 heure) et des questions à réponses brèves (temps recommandé: jusqu'à la fin de l'examen). Vous êtes libre de répartir le temps entre les deux parties.

### **Moyens auxiliaires**

Vous effectuez cet examen sur votre ordinateur personnel.

Toutes les données stockées dans votre ordinateur personnel sont autorisées comme moyens auxiliaires. Sont également admis tous les documents écrits, scripts, livres, etc. et une calculatrice. Pour des documents numériques, des scripts, des livres, etc. ainsi que pour la fonction de calculatrice, une tablette, un téléphone portable ou un autre appareil semblable peut également être utilisé. L'appareil utilisé doit rester en mode avion pendant l'examen.

Il est interdit d'ouvrir une session Internet autre que l'outil d'examen edoniq. L'utilisation de caméras, d'appareils Palm, de pagers, etc. est également interdite. Assurez-vous que votre **téléphone portable** est **en mode avion** durant toutes les séances d'examen ! Des contrôles seront effectués.

### **Remarques sur les questions à choix multiples**

Seules sont posées des questions à choix multiples des types A et Kprim. Chaque question donne droit à 2 points au maximum.

## **Type A:**

- Une seule réponse est possible par question.
- Chaque réponse correcte est sanctionnée par l'entier des points.
- Les réponses erronées ne donnent droit à aucun point.

### **Type K:**

- Une question ou un énoncé incomplet est suivi de quatre réponses ou compléments.
- Les quatre réponses à choix peuvent être complétées par juste/oui (+) ou faux/non (-).
- Une, deux, trois ou quatre réponses, ou aucune réponse, peuvent être correctes, indépendamment de la tournure grammaticale ou de la formulation au singulier ou au pluriel des réponses proposées.
- Quatre réponses correctes sont sanctionnées de l'entier des points. Trois réponses correctes de 50% des points. Deux ou moins de deux réponses correctes ne donnent droit à aucun point.

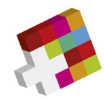

## **Remarques sur les questions à réponses brèves (QRB)**

La structure de la réponse est décrite dans l'énoncé du problème. Chaque QRB donne droit à 15 points au maximum. Des dérogations sont signalées directement dans les questions. La répartition des points est notée dans les questions.

Les réponses comportant des éléments graphiques peuvent être traitées à l'aide d'un programme usuel (p. ex. Visio, Powerpoint, etc.). Les candidat-e-s peuvent ensuite téléverser directement leurs réponses sur la plateforme sous forme de fichier PDF (pièce jointe). Nous recommandons de téléverser les documents au fur et à mesure des questions traitées et non pas tous en même temps à la fin de l'examen. Les documents téléversés peuvent en tout temps être supprimés et recréés durant l'examen.

Les indications quant à la forme de la réponse et les limitations définies pour la solution d'un problème (p. ex. «en 3 phrases» ou «5 mots-clés au maximum») doivent être respectées. Les experts ne corrigeront ni n'évalueront les réponses ne respectant pas la forme prescrite ni les réponses supplémentaires, c'est-à-dire que le corrigé débutera par les premiers éléments mentionnés par les candidat-e-s.

Les fichiers à télécharger dans les épreuves peuvent être mis à disposition sous forme de PDF ou d'autres formats de fichiers (voir Outils logiciels recommandés pour l'examen).

Certaines questions peuvent contenir des éléments de textes, de fiches techniques, etc. en anglais et illustrent ainsi des situations professionnelles proches de la pratique dans le domaine de l'informatique.

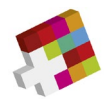

# <span id="page-5-0"></span>**Conditions cadres de l'examen d'ICT Manager (partie écrite)**

## **Structure de l'examen écrit et durée**

Chaque partie d'examen est effectuée durant la période de temps définie (cf. plan d'examen).

L'examen écrit comprend une partie avec des questions à réponses brèves (QRB) et une partie avec des études de cas.

### **Moyens auxiliaires**

Vous effectuez cet examen sur votre ordinateur personnel.

Toutes les données stockées dans votre ordinateur personnel sont autorisées comme moyens auxiliaires. Sont également admis tous les documents écrits, scripts, livres, etc. et une calculatrice. Pour des documents numériques, des scripts, des livres, etc. ainsi que pour la fonction de calculatrice, une tablette, un téléphone portable ou un autre appareil semblable peut également être utilisé. L'appareil utilisé doit rester en mode avion pendant l'examen.

Il est interdit d'ouvrir une session Internet autre que l'outil d'examen edoniq. L'utilisation de caméras, d'appareils Palm, de pagers, etc. est également interdite. Assurez-vous que votre **téléphone portable** est **en mode avion** durant toutes les séances d'examen ! Des contrôles seront effectués.

### **Remarques sur les questions à réponses brèves (QRB)**

La structure de la réponse est décrite dans l'énoncé du problème. Chaque QRB donne droit à 15 points au maximum. Des dérogations sont signalées directement dans les questions. La répartition des points est notée dans les questions.

Les réponses comportant des éléments graphiques peuvent être traitées à l'aide d'un programme usuel (p. ex. Visio, Powerpoint, etc.). Les candidat-e-s peuvent ensuite téléverser directement leurs réponses sur la plateforme sous forme de fichier PDF (pièce jointe). Nous recommandons de téléverser les documents au fur et à mesure des questions traitées et non pas tous en même temps à la fin de l'examen. Les documents téléversés peuvent en tout temps être supprimés et recréés durant l'examen.

Les indications quant à la forme de la réponse et les limitations définies pour la solution d'un problème (p. ex. «en 3 phrases» ou «5 mots-clés au maximum») doivent être respectées. Les experts ne corrigeront ni n'évalueront les réponses ne respectant pas la forme prescrite ni les réponses supplémentaires, c'est-à-dire que le corrigé débutera par les premiers éléments mentionnés par les candidat-e-s.

### **Remarques sur les études de cas**

La situation initiale est remise sous forme imprimée. Le nombre maximum de points attribués pour les questions partielles figure sur la page de garde.

La structure de la réponse est décrite dans l'énoncé du problème et reprend celle des cas à réponses brèves (voir plus haut).

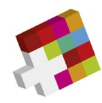

# <span id="page-6-0"></span>**Conditions cadres de l'examen d'ICT Manager (oral)**

Conformément au point 4.2 Oral technique des directives, les règles suivantes s'appliquent à l'examen oral :

- Le mandat à traiter pour l'oral technique sera envoyé **par e-mail** aux candidat-e-s.Il contient également des informations sur le déroulement de l'examen et les documents à remettre.
- Ensuite les candidat-e-s doivent télécharger les documents relatifs à l'examen oral dans le dossier prévu à cet effet.
- Les moyens auxiliaires à disposition pour l'examen sont les suivants :
	- o Flip-chart et/ou un tableau blanc
	- o Un système de présentation ave câble HDMI ou une technologie de présentation et de conférence sans fil
- Les candidat-e-s doivent apporter eux-mêmes les ordinateurs portables nécessaires pour la visualisation ainsi que les appareils de lecture audio (haut-parleurs, etc.)! Aucun ordinateur, ordinateur portable ou autre appareil ne seront mis à disposition.
- D'autres moyens auxiliaires tels que du matériel de démonstration, des affiches, etc. sont autorisés.
- Les candidat-e-s sont responsables du bon fonctionnement de leur propre infrastructure technique (ordinateur portable, câbles, fiche de branchement, etc.).
- Hormis les calculettes, tous les appareils électroniques (téléphones portables, smartphones, smartwatches, caméras, etc.) doivent être éteints pendant l'examen.
- Les candidat-e-s sont tenus de se conformer aux instructions du personnel de surveillance. En cas de non-respect des points indiqués sur la présente notice ou des conditions cadres de l'examen, les candidat-e-s seront exclu-e-s de l'examen sans être noté-e-s.